## **Bejelentkezés után**

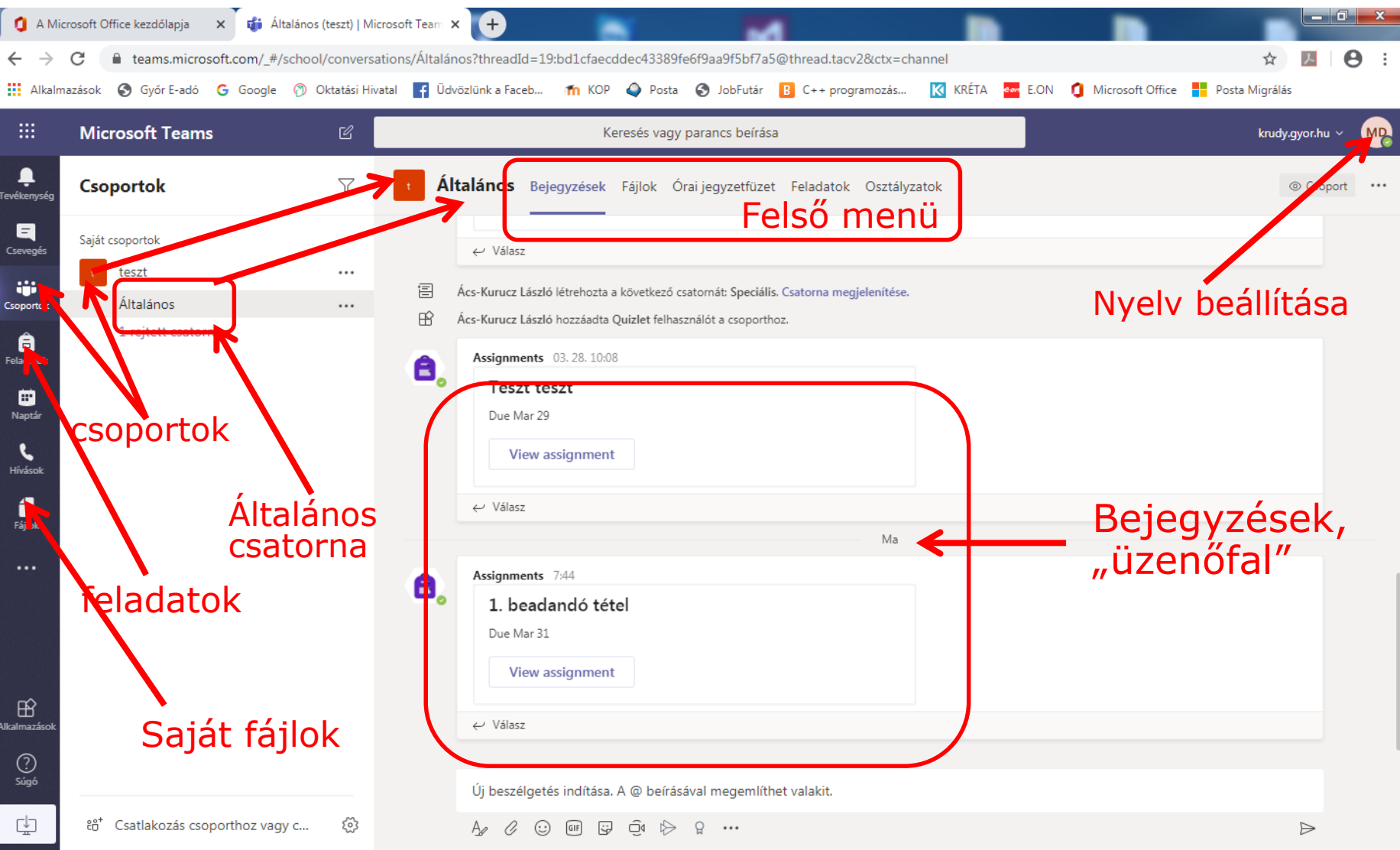

# **Bejegyzések**

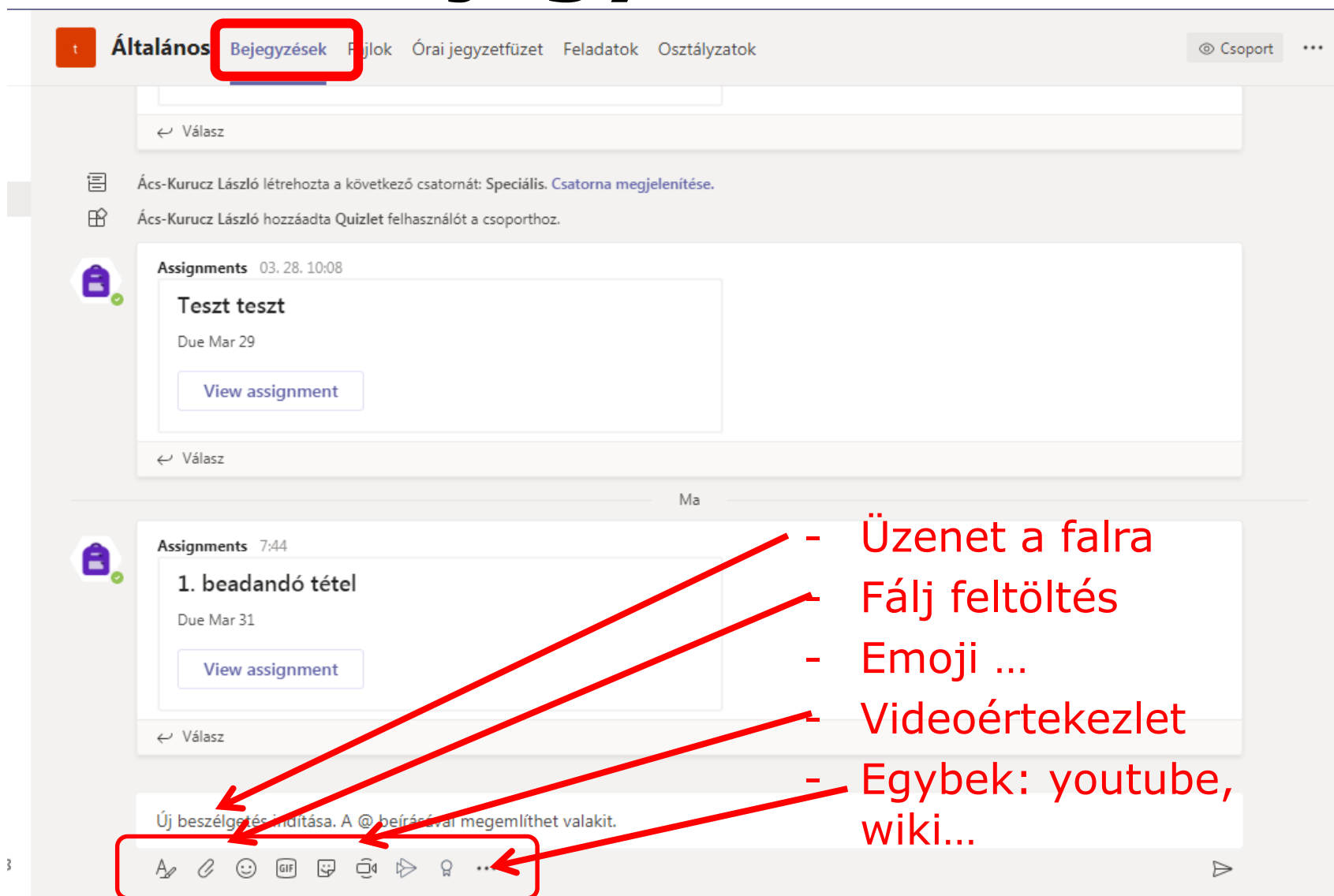

# **Fájlok 1 (közös fájlok)**

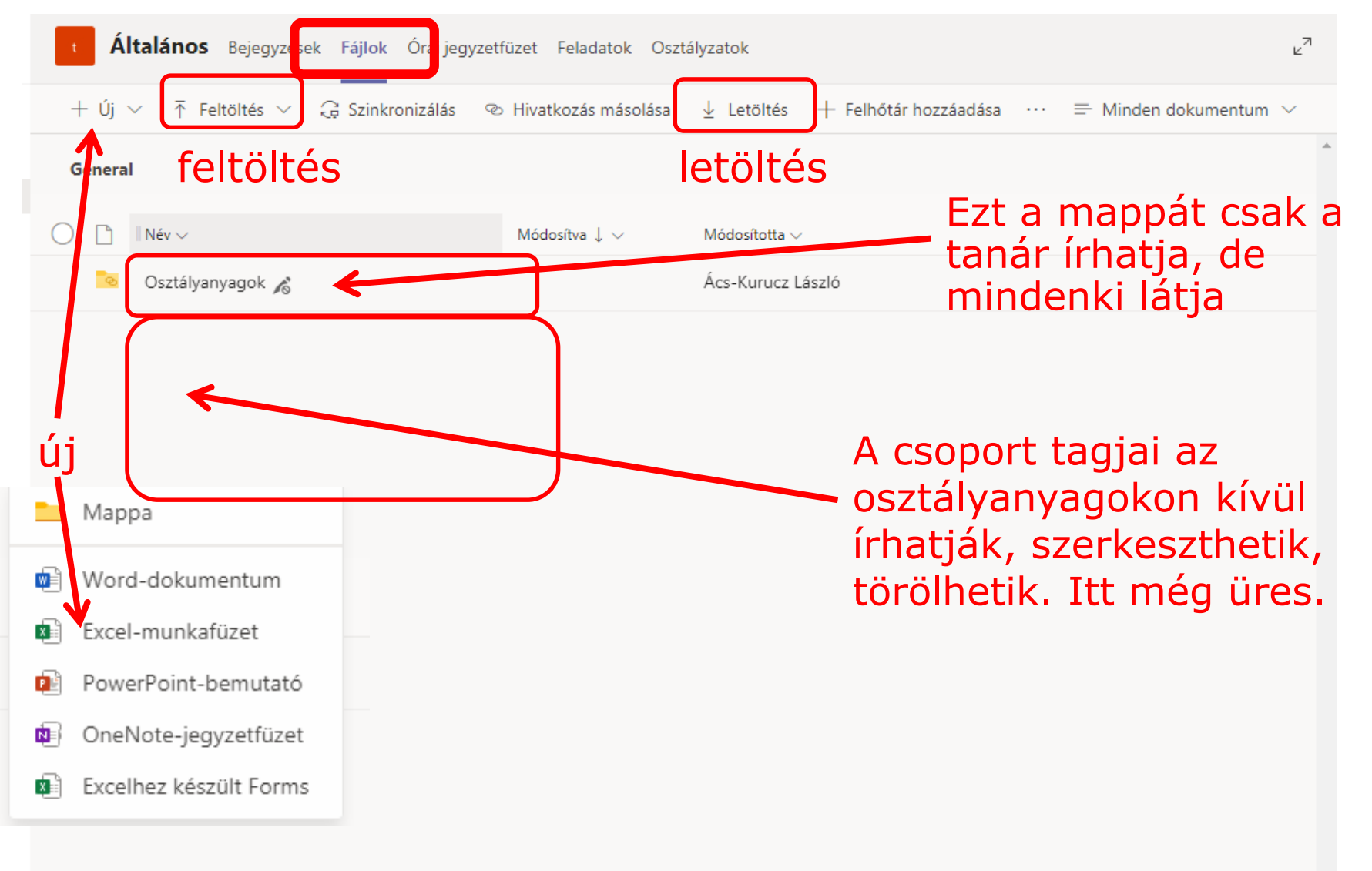

### **Feladatok (csoporton belüli)**

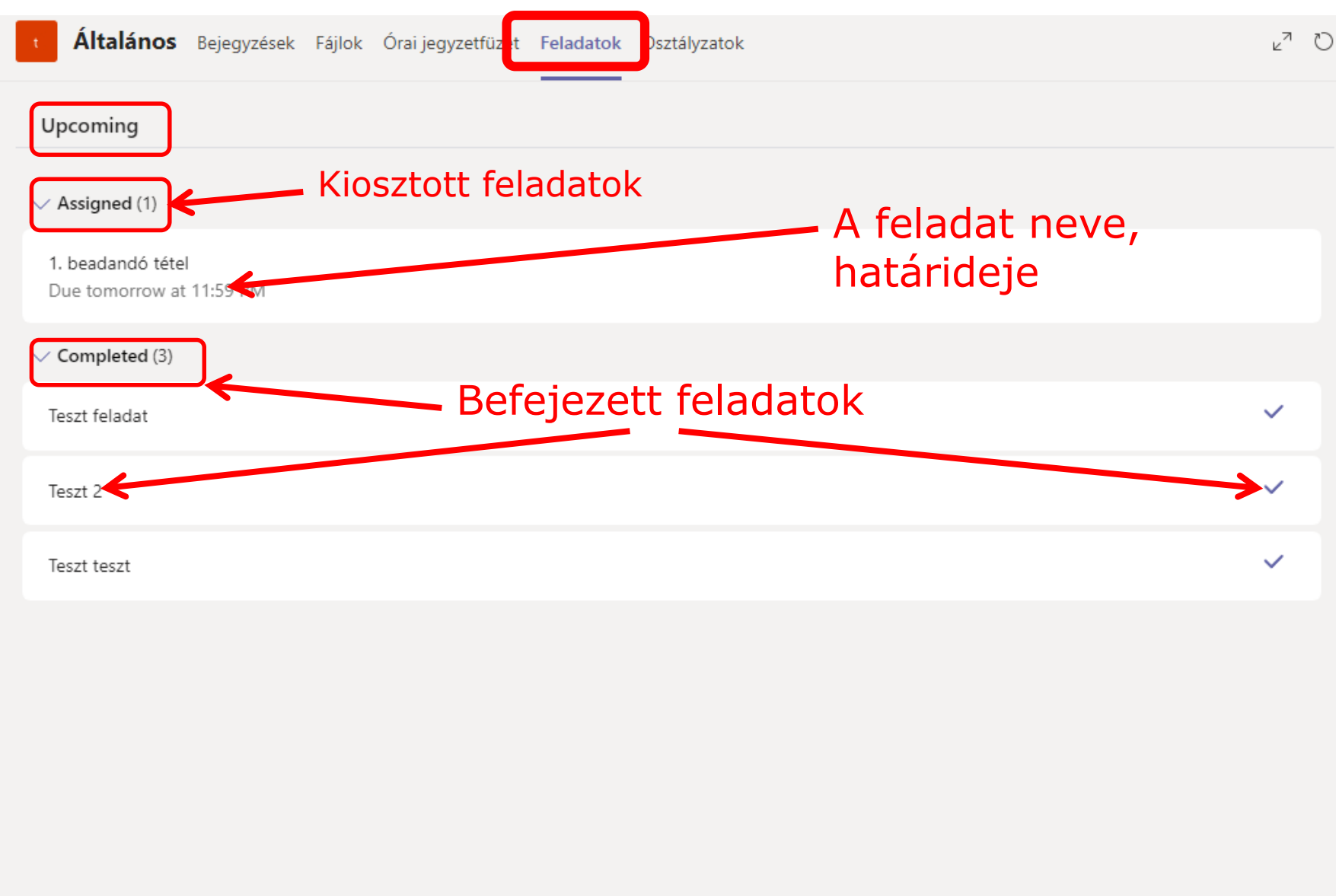

## **Feladatok kiválasztás után**

 $\langle$  Back

#### 1. beadandó tétel

Due tomorrow at 11:59 PM

Instructions Töltsd fel az első tételededt

My work Add work No points

Points

Fájl feltöltése a következő dián

**Tényleges beadás. Ha nem kattintasz rá, nem adod be a feladatot!**

C5

**Turn in** 

### **Feladatokhoz fájl feltöltése**

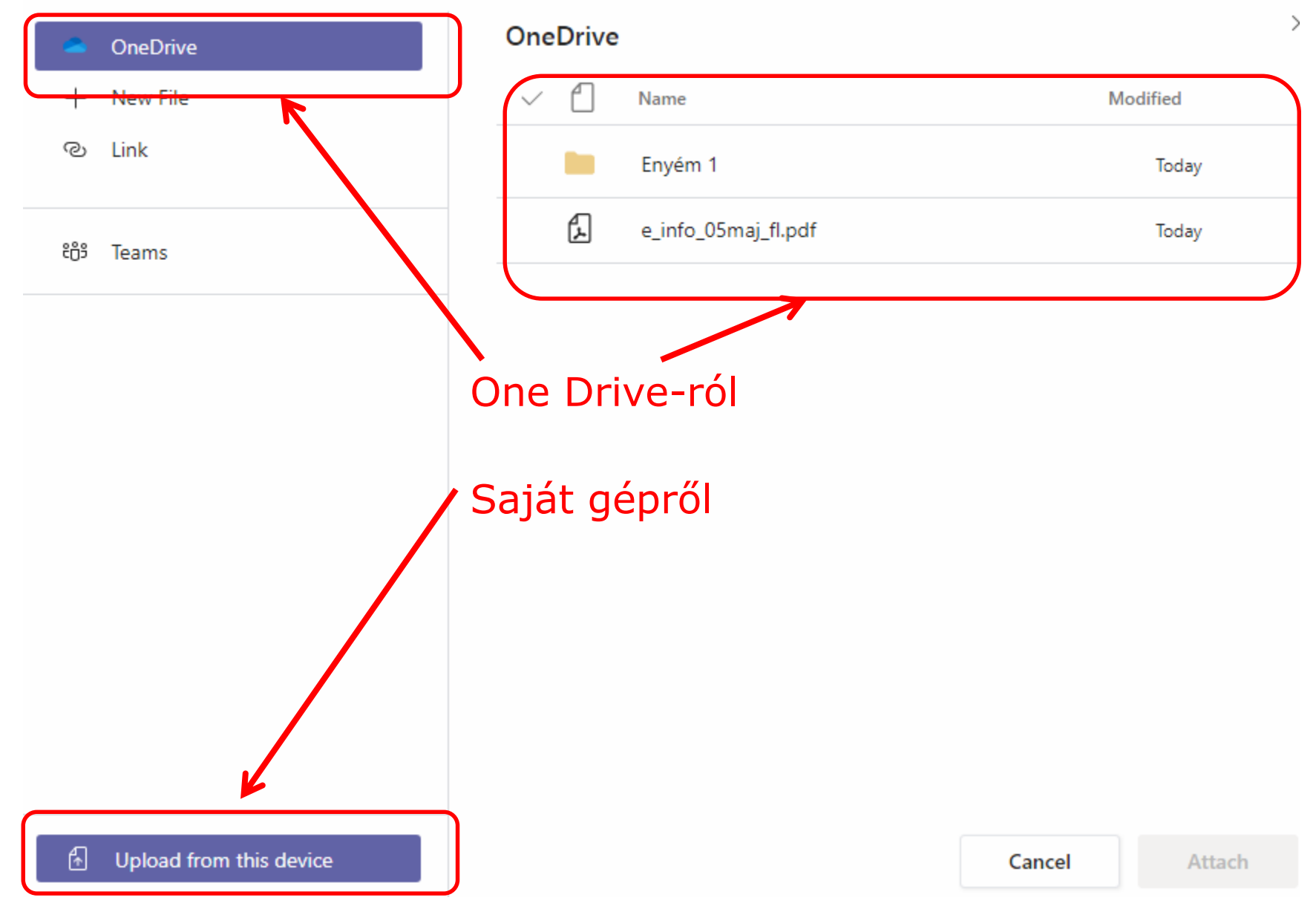

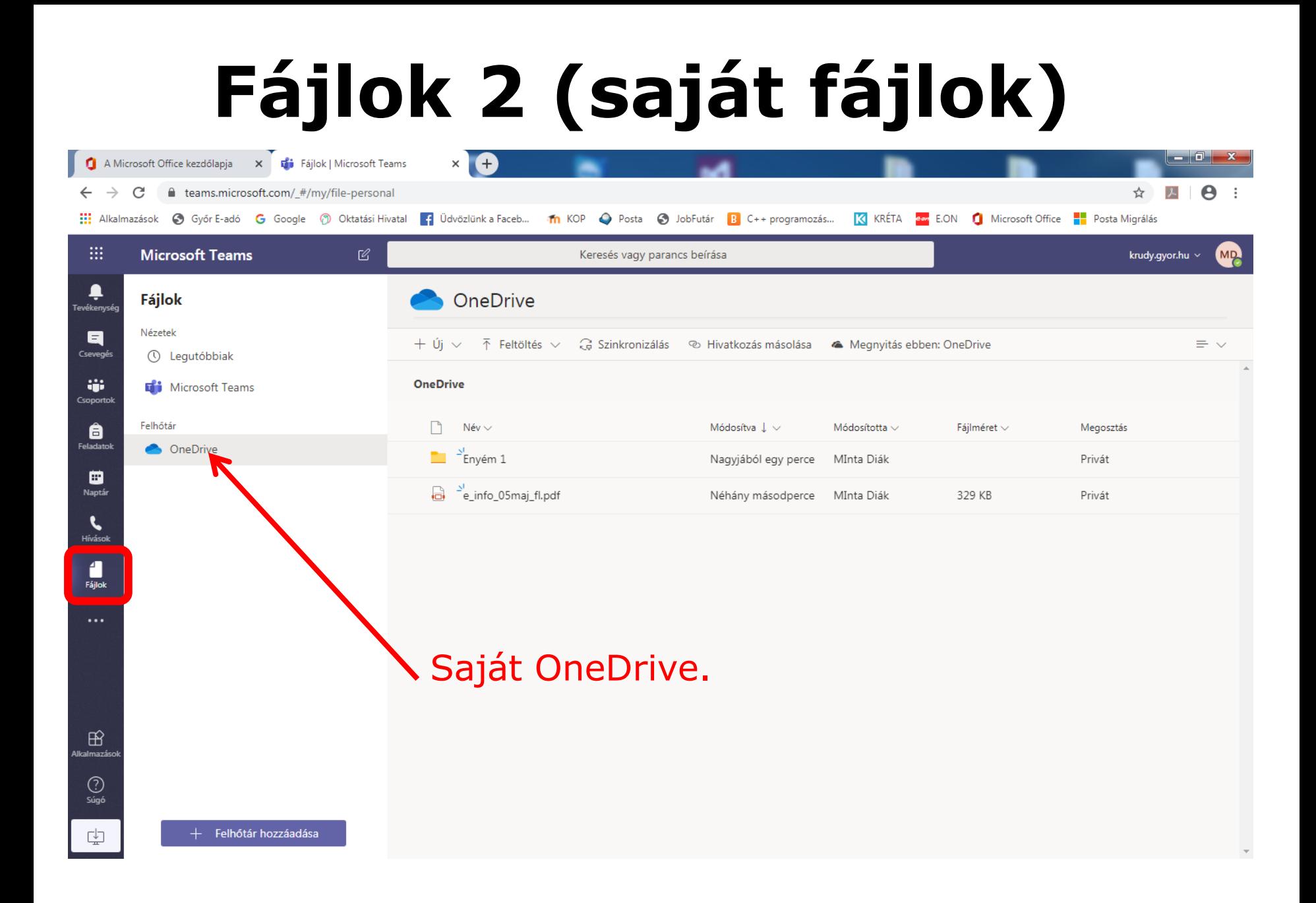

### **Becsatlakozás videókonferenciába**

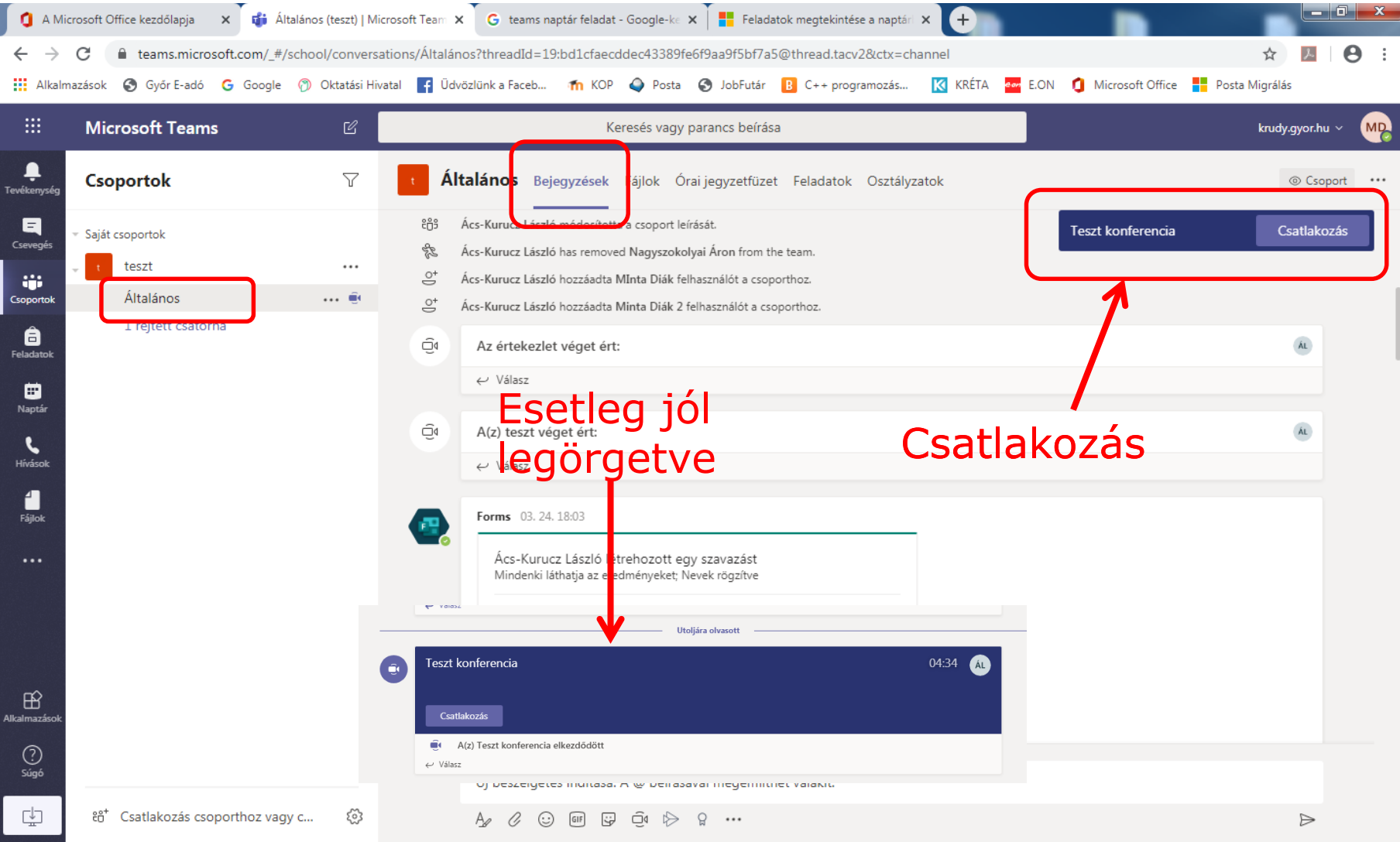

### **Videókonferencia közben**

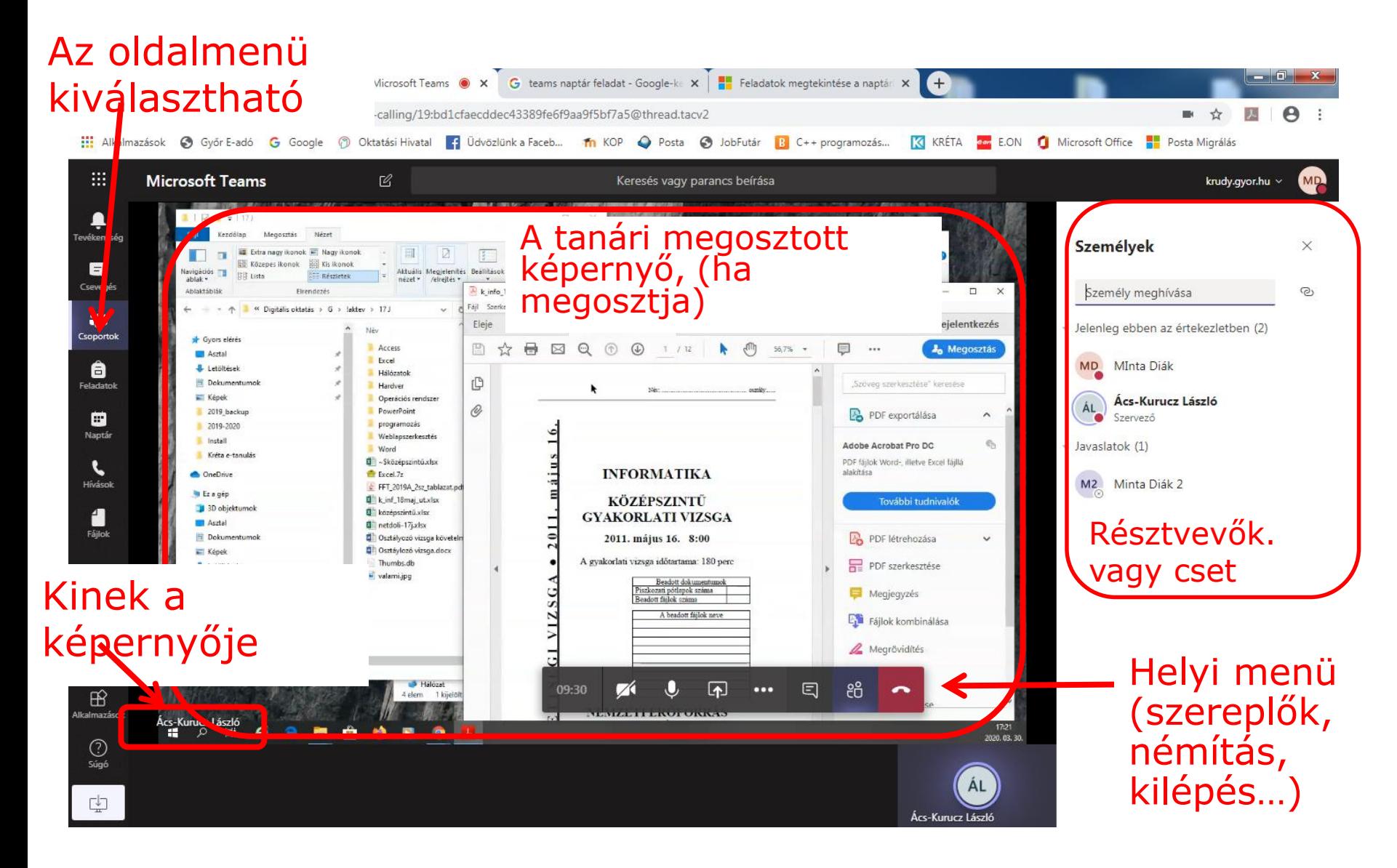

### **Videókonferencia közben, oldalmenü kiválasztásakor**

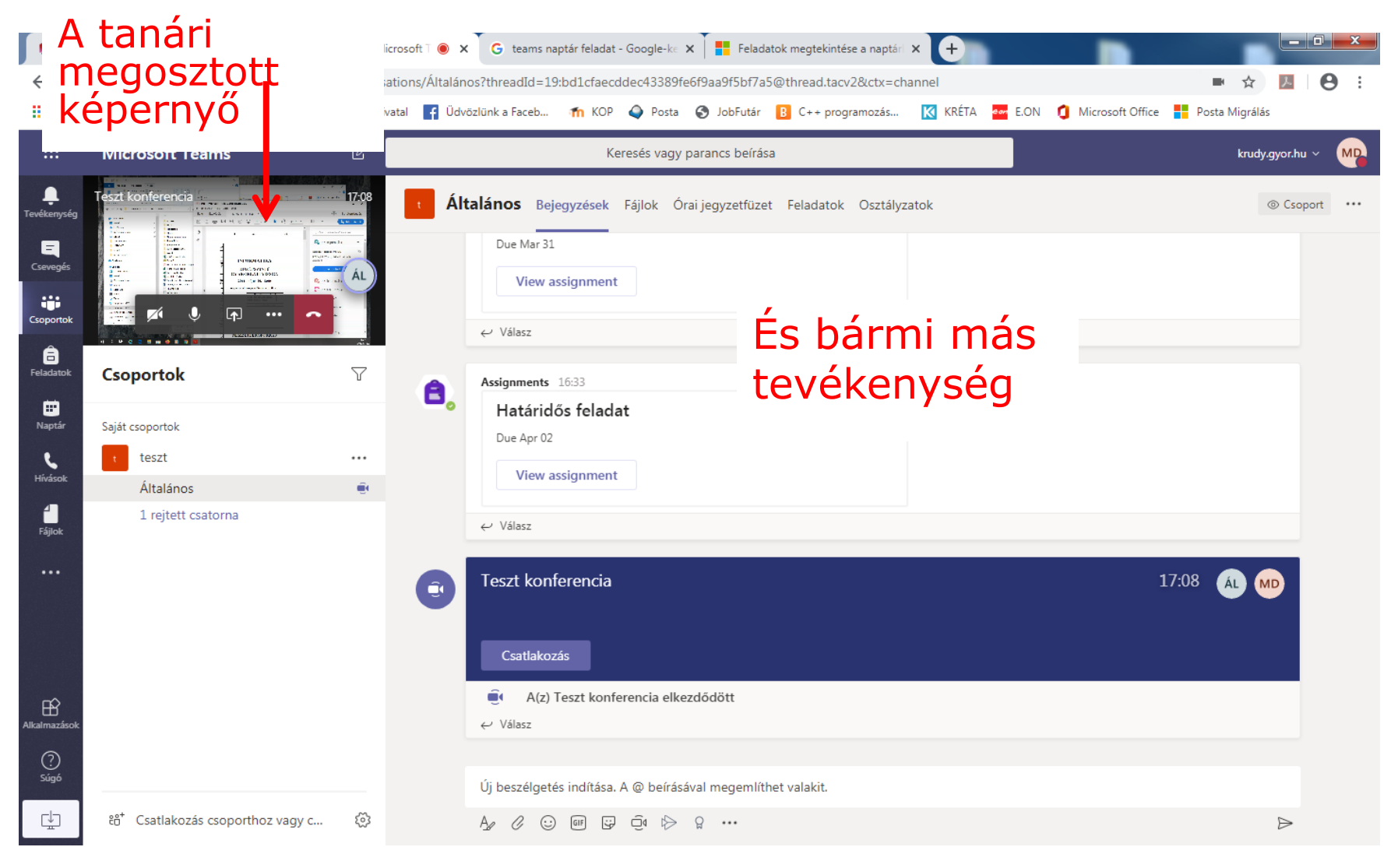